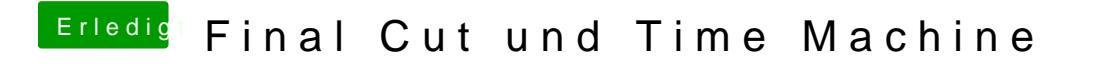

Beitrag von Raoul Duke vom 5. Juni 2017, 14:57

Schau dir mal das Programm BackupLoupe an um herauszufinden was genau